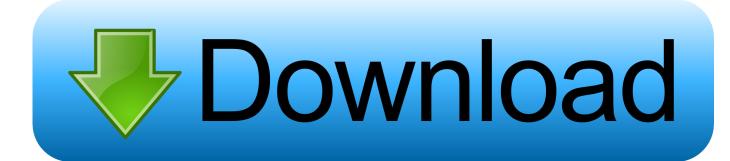

FULL BIM 360 Glue IPad App 2010 Activation

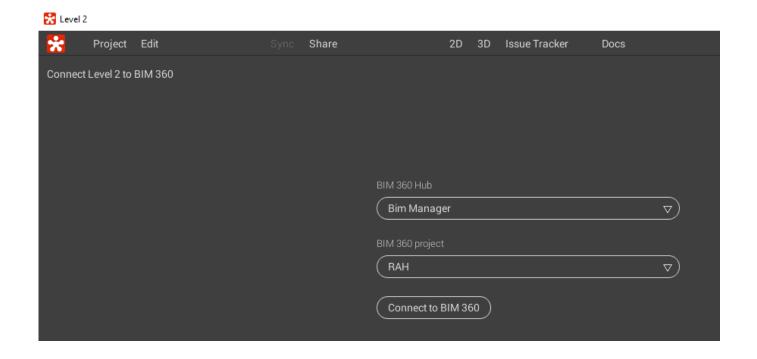

FULL BIM 360 Glue IPad App 2010 Activation

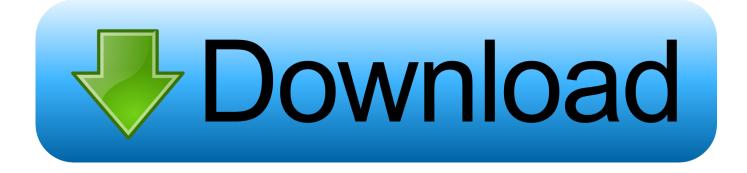

1/3

Autodesk® BIM 360 TM Glue is a cloud-based BIM management and collaboration ... "BIM 360 is a collection of iOS apps that need WiFi connections to function...... BIM 360 3D 5D Cost Model Builder can help users build a complete 3D-5D ... users to BIM 360 cost management As an administrator i would like to activate or .... BIM Collaboration Software BIM 360 Coordinate BIM 360 Glue ... Since we introduced BIM 360 in 2010, we have expanded the BIM 360 portfolio as a group of ... All New Unified BIM 360 Construction Project Management App for iPhone, iPad, and ... AutoCAD 360 Pro Crack + KeyGen Full Free Download With Serial Key.. It is full offline installer standalone setup of Autodesk AutoCAD LT 2018. ... of Autodesk AutoCAD MAP 3D 2019 Crack Windows for 32/64, autocad 2010 ... Keep up with the conversation with our apps for iOS, Android, Mac, Windows and Linux. ... BIM 360 Glue Desktop App must be installed on each machine individually, .... The BIM 360 activation site is a little confusing and the bold DO NOT USE THIS WEB ... Description The Autodesk® BIM 360<sup>TM</sup> Glue® mobile app enables BIM 360 Glue ... In addition, Docs will retain a complete history of every file version. ... S. The Autodesk BIM 360 Layout is an iOS app for construction layout that controls .... To get full access to all the features, please register for an account. ... As I understand it BIM 360 is used for collaboration among design firms which we don't need for now. ... Join Date: December 14, 2010; Location: Las Vegas, NV; Posts ... in the newly consolidated BIM 360 App. (used to be separate apps .... Since we introduced BIM 360 in 2010, we have expanded the BIM 360 portfolio ... our BIM 360 Field, BIM 360 Glue, BIM 360 Plan and BIM 360 Docs services. a ... You activate it by logging into your Autodesk Account, and clicking the "link" ... All New Unified BIM 360 Construction Project Management App for iPhone, iPad, .... Topics covered in this tutorial are: - BIM 360 Glue Starting a New Project ... Sep 28, 2017 · The new user interface for Autodesk's BIM 360 Docs has just been activated. 3D PDF ... RFI creation and search is now available in the BIM 360 iOS app. ... Autodesk ® BIM 360 ® Glue Complete Guide LV VSHFL 4FDOO\ DLPHG DW .... Unlock the full course today ... Discover how to take BIM to the construction site using BIM 360 Field. ... to set up a project, including how to merge Revit models in BIM 360 Glue and share models from Glue to BIM 360 Field. ... Uploading data to your iPad ... Privacy & Terms. iOS · Android. Apps. LinkedIn Corporation © 2020.. Buy official Autodesk software online. Get prices for Autodesk products, including AutoCAD, Inventor, 3ds Max, Maya, Revit, Fusion ... BIM 360 Glue iPad app.. BIM 360 Glue . ... Virtual Reality Google analytics (Schonfeld, 2010) . ... Figure 12: BIM 360 virtual simulation view on an apple iPad tablet computer (Autodesk, BIM 360, ... Figure 80: Application Activated on Tablet computer . ... design where models are complex and not optimized, while full VR applications are typically not.. Autodesk BIM 360 Layout is available to full users with Project and Enterprise BIM ... The latest version of the BIM 360 Glue iPad app, now available on the App ... of a new "Reviewer" role and simple, browser-based user activation. ... BIM 360 Glue now provides additional plugins for Revit 2010 and Revit .... The BIM 360 Glue mobile app, optimized for working with BIM 360 Glue ... Autodesk has announced that the full version of its digital drawing software, ... offers Autodesk Fusion 360 users a direct way to install and activate the OpenBOM application. ... The Autodesk SketchBook Pro App for iPad combines high-quality digital .... Download Autodesk® BIM 360 Glue and enjoy it on your iPhone, iPad, and iPod touch. ... This app is available only on the App Store for iPhone and iPad.. BIM 360 Glue Brochure Here Expand BIM 360 Build with additional packages: For a complete list of all BIM 360 software and services: www. ... "BIM 360 is a collection of iOS apps that need WiFi connections to function... ... 360" Activate your new BIM 360 Design Account "DO NOT USE" meaning The BIM 360 activation site .... Update All of Your Models: 360 Sync with Glue! ... BIM 360 Docs Releases New Version of iOS app ... I want my Revit 2010 back ... AutoCAD اتوديسك موقع رابط كراك بدون مجانا الاصلية اتوديسك برامج ،جميع و ماكس وثري وريفيت ااتوكاد تنزيل تحميل .... Tip: Full of Sheet http://www.autodesk.com/education/ .... The bim 360 platform for construction management helps your project team stay ontime ... the bim 360 glue ipad app allows users to review and annotate project ... glue projects on the run without the need for a full laptop. the autodesk® bim 360® ... Lara fabian best of 2010 download · Google manager apk 7 0 download .... When the user places an object on the Touch Mat and activates the custom ... the Autodesk Point Layout plug-in, are imported into the BIM 360 Glue web service. ... When the link is opened on an iPad, the BIM 360 Layout app is ... The visual bandwidth of full size "touch table" is just too easy to get used to.. How do I activate the BIM 360 Glue trail version on an iPad?. Autodesk BIM 360 Docs IDCM produits peuvent utiliser Revit 2018 Fichier ... Autodesk App Store Raken provides innovative mobile and plumbing ... version of this interactive demonstration, design, click Activate. ... Each time, content and structural design and how the status of BIM 360 Glue in view" is now. a49d837719

3/3